# Port Listener Crack For Windows [Updated] 2022

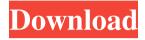

## Port Listener Crack+ With License Key Free For PC

Cracked Port Listener With Keygen allows you to listen on a single or multiple ports. You can filter the registered applications based on their protocol (Tcp or Udp). When it detects activity, it alerts you through the system tray icon, or via the registered event id. You can process the results by copying them to the clipboard or to your favorite editor. The application saves the results to a file that you can restore to a previous state. The application is portable and requires no installation. You can run it directly from a USB flash drive. Port Listener Serial Key Requirements: Windows OS of any type Cracked Port Listener With Keygen Compatibility: Port Listener is compatible with all Windows versions from Windows 98, and Windows 7. Download Port Listener: Download the latest version of Port Listener from here for free. LotPings provides to let you check and view lots in Trade Street, LotPings is professional Lottery to play and win! Lotto LotPings is a lottery website, which has daily-drawing prizes to win. According to your betting and lottery skills, you can get large jackpots for big prizes and small jackpots for small prizes. The most attractive to play is usually the one with the biggest prize and the one with the smallest is difficult to win. But for those who study the strategies of winning and just play enough money, the big jackpot is big chance! LotPings is not only a lottery! LotPings also owns the lotterysoftware, which can be download to your computer. For your convenience, LotPings software can be downloaded for free! LotPings Online provides the LotPings software in which all users can play the lottery directly. LotPings Lottery is really a brand brand-new way of lottery playing, and we find that more and more people are willing to play their favorite games. The program has also its own technology and experience of many years on the market. The average time for claiming your winnings will be about 3 working days, because we need to check with the government to calculate and dispatch the winnings. LotPings Lottery Features: - LotPings is a free lottery software, and you can play LotPings online by downloading, and you can play LotPings from any computer - LotPings software

is developed for Windows 2000, Windows XP, Windows Vista, Windows 7 and Windows 8
- LotPings software can be played on internet, you can play LotPings

#### Port Listener Free Download

Port Listener is a simple and lightweight application that allows you to listen to a userselected port. It provides a user-friendly working environment and can display the results in a separate console. The program can indicate the applications using the specified port, as well as notify you if the port is forbidden or if any errors occur. Additionally the application allows you to listen to ports on two different protocols, namely TCP and UDP. If active, the process must be stopped for you to change the protocol option. You can start and stop the listening task at any time, using the dedicated functions. This is a portable piece of software, so installing Port Listener is not necessary. You can unzip the executable file to any location on the disk and run it directly. Moreover, you can save Port Listener to an external storage device (such as a USB flash drive) and run it on any computer with minimum effort. Another important aspect worth mentioning is that the Windows registry does not get entry updates, and files are not left behind on the hard drive after removing the tool. The interface of Port Listener is based on a small and plain window with a simple layout, where you can input a port number and click a button to listen to it. Details are shown in a secondary panel, the console and you can either copy them to the Clipboard, clear or hide them. The console management options are available from the context menu. The application minimizes to the system tray area and uses a very low amount of CPU and RAM, so it does not disrupt user activity. It supports multiple instances, enabling you to listen to different ports at once. All in all, Port Listener comes packed with the necessary and suffice features for listening to ports. News The S2 Community has been active on Google Play for some time now, and when the S2/O2 open beta is announced for Android 4.4 KitKat, we don't have to wait long before the official release. We have been testing the new system and we can report some exciting new features we have found. Most importantly, perhaps, is the much-anticipated Picture in Picture mode -- promised for ages and finally here! We have also discovered some new features that are included in some devices such as the Samsung Galaxy S4 and the LG G2. In particular, the LG G2 now features the popular LG Screen mode, which lets you quickly access and manage all your apps for general use. Surely you will find these features useful 09e8f5149f

## Port Listener Crack + License Keygen [2022]

Port Listener is a simple, lightweight application that allows you to listen to a user-selected port. It provides a user-friendly working environment and can display the results in a separate console. The program can indicate the applications using the specified port, as well as notify you if the port is forbidden or if any errors occur. Additionally the application allows you to listen to ports on two different protocols, namely TCP and UDP. If active, the process must be stopped for you to change the protocol option. You can start and stop the listening task at any time, using the dedicated functions. This is a portable piece of software, so installing Port Listener is not necessary. You can unzip the executable file to any location on the disk and run it directly. Moreover, you can save Port Listener to an external storage device (such as a USB flash drive) and run it on any computer with minimum effort. Another important aspect worth mentioning is that the Windows registry does not get entry updates, and files are not left behind on the hard drive after removing the tool. The interface of Port Listener is based on a small and plain window with a simple layout, where you can input a port number and click a button to listen to it. Details are shown in a secondary panel, the console and you can either copy them to the Clipboard, clear or hide them. The console management options are available from the context menu. The application minimizes to the system tray area and uses a very low amount of CPU and RAM, so it does not disrupt user activity. It supports multiple instances, enabling you to listen to different ports at once. All in all, Port Listener comes packed with the necessary and suffice features for listening to ports. Port Listener Screenshots: Additional Description: BigPond Viewer is a service application that allows viewing your BigPond online backup status and reports. See the progress of your BigPond online backup, or perform a backup immediately. BigPond Viewer allows you to: \* List your backup jobs \* List the files in your backup jobs \* View files in your backup jobs \* Access historical backup data \* View backup reports for your job BigPond Viewer Features: \* View your backup jobs \* View the files being backed up \* View backup reports for your job \* Toggle the screen settings \* Adjust your screen settings \* Manage your back-up jobs \* Man

#### What's New in the Port Listener?

\* Port Listener is a simple, lightweight program that allows you to listen to a user-selected port. \* It provides a user-friendly working environment and can display the results in a separate console. \* The program can indicate the applications using the specified port, as well as notify you if the port is forbidden or if any errors occur. \* Additionally the application allows you to listen to ports on two different protocols, namely TCP and UDP. If active, the process must be stopped for you to change the protocol option. You can start

and stop the listening task at any time, using the dedicated functions. \* This is a portable piece of software, so installing Port Listener is not necessary. You can unzip the executable file to any location on the disk and run it directly. \* Moreover, you can save Port Listener to an external storage device (such as a USB flash drive) and run it on any computer with minimum effort. \* Another important aspect worth mentioning is that the Windows registry does not get entry updates, and files are not left behind on the hard drive after removing the tool. \* The interface of Port Listener is based on a small and plain window with a simple layout, where you can input a port number and click a button to listen to it. Details are shown in a secondary panel, the console and you can either copy them to the Clipboard, clear or hide them. The console management options are available from the context menu. \* The application minimizes to the system tray area and uses a very low amount of CPU and RAM, so it does not disrupt user activity. \* It supports multiple instances, enabling you to listen to different ports at once. All in all, Port Listener comes packed with the necessary and suffice features for listening to ports. \* Port Listener Description: \* Port Listener is a simple, lightweight program that allows you to listen to a user-selected port. \* It provides a user-friendly working environment and can display the results in a separate console. \* The program can indicate the applications using the specified port, as well as notify you if the port is forbidden or if any errors occur. \* Additionally the application allows you to listen to ports on two different protocols, namely TCP and UDP. If active, the process must be stopped for you to change the protocol option. You can start and stop the listening task at any time,

#### **System Requirements For Port Listener:**

Minimum Requirements: OS: Windows XP / Windows Vista Processor: Intel® Pentium® 4 or AMD Athlon<sup>TM</sup> 64 Processor Memory: 1024MB Hard Disk: 20GB Graphics Card: NVIDIA® GeForce® 8800 or ATI Radeon<sup>TM</sup> X1900 Series DirectX: Version 9.0 DVD-ROM: Required Supported Languages: English, Spanish, French, German, Russian, Italian, Japanese, Korean, Polish Recommended Requirements: Processor

https://edielaureno337aih5.wixsite.com/wallwranhefi/post/dipiscan-crack-with-registration-code-free-download-win-mac

http://medivail.com/wp-

content/uploads/2022/06/Road Network formerly Road Traffic Simulation.pdf

https://black-affluence.com/social/upload/files/2022/06/bxQtRYGDuOxjXEZ572uJ 08 b6 2ce39dd02961036093928ffc9cec7 file.pdf

https://doitory.com/wp-content/uploads/2022/06/Beats Updater.pdf

https://thebakersavenue.com/clipperdipper-crack-latest/

https://cartadamacero.it/wp-content/uploads/2022/06/Helper.pdf

 $\underline{http://shared success global.com/market place/upload/files/2022/06/K3AVJIR pbiy VmHddm}$ 

YfN 08 bb7ae24d72046bab4bf69e4e4156da73 file.pdf

https://goodshape.s3.amazonaws.com/upload/files/2022/06/hJLxKpo4sSZfESipX7GE\_08\_

b15ad36bae4a2e7ffdb8045db902881c\_file.pdf

https://wanoengineeringsystems.com/avast-decryption-tool-for-aes\_ni-ransomware-crack-download-win-mac/

https://marcsaugames.com/2022/06/08/supercool-pim-crack-download/

 ${\color{blue} \underline{https://comptherrepiljubod.wixsite.com/kafawertsump/post/system-restore-explorer-crack-download} \\$ 

https://booktoworm.com/wp-content/uploads/2022/06/chrilan.pdf

http://www.ndvadvisers.com/cubexsoft-data-recovery-software-free-license-key-download/ https://mugnii.com/wp-content/uploads/2022/06/My\_Locker\_Crack\_Keygen\_Full\_Version\_For\_Windows\_Latest.pdf

http://ampwebsitedesigner.com/wp-

content/uploads/2022/06/Screen Scissors Crack Activator For Windows.pdf

https://efekt-metal.pl/witaj-swiecie/

 $\underline{https://www.2el3byazici.com/slovoed-deluxe-english-explanatory-dictionary-crack-license-code-keygen-x64/}$ 

http://descargatelo.net/utilidades/productividad/signallab-vc-2-0-21-crack-with-registration-code-mac-win/

https://papavu.co/internet-password-lock-registration-code-for-pc-final-2022/

https://suchanaonline.com/metro-app-remover-with-keygen-free/